## <span id="page-0-0"></span>Package: tidyCoverage (via r-universe)

June 30, 2024

Title Extract and aggregate genomic coverage over features of interest

Version 1.1.0

Date 2023-11-09

Version 1.1.0<br>Date 2023-11-09<br>Description `tidyCoverage` framework enables tidy manipulation of collections of genomic tracks and features using **iption** `tidyCoverage` framework enables tidy manipula<br>collections of genomic tracks and features using<br>`tidySummarizedExperiment` methods. It facilitates the extraction, aggregation and visualization of genomic coverage over individual or thousands of genomic loci, relying on CoverageExperiment` and `AggregatedCoverage` classes. This accelerates the integration of genomic track data in genomic analysis workflows.

License MIT + file LICENSE

URL <https://github.com/js2264/tidyCoverage>

BugReports <https://github.com/js2264/tidyCoverage/issues>

biocViews Software, Sequencing, Coverage,

Encoding UTF-8

Roxygen list(markdown = TRUE)

RoxygenNote 7.2.3

**Depends**  $R$  ( $>= 4.3.0$ ), SummarizedExperiment

Imports S4Vectors, IRanges, GenomicRanges, GenomeInfoDb, BiocParallel, BiocIO, rtracklayer, methods, tidyr, dplyr, fansi, pillar, rlang, cli, purrr, vctrs, stats

Suggests tidySummarizedExperiment, plyranges, ggplot2, TxDb.Hsapiens.UCSC.hg19.knownGene, AnnotationHub, GenomicFeatures, BiocStyle, hues, knitr, rmarkdown, sessioninfo, test that  $(>= 3.0.0)$ 

Config/testthat/edition 3

VignetteBuilder knitr

LazyData false

Repository https://bioc.r-universe.dev

<span id="page-1-0"></span>RemoteUrl https://github.com/bioc/tidyCoverage

RemoteRef HEAD

RemoteSha 4ff03fe76ce8dc603d7ac541e2b6be4c1d3cf241

## **Contents**

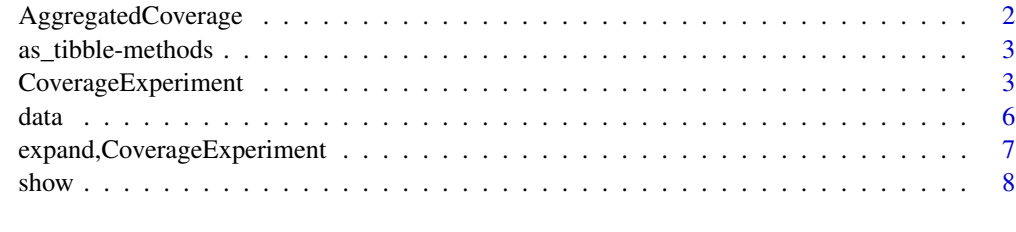

## **Index** [9](#page-8-0)

AggregatedCoverage *aggregate*

## Description

Bin coverage contained in a CoverageExperiment into an AggregatedCoverage object.

#### Usage

## S4 method for signature 'CoverageExperiment'  $aggregate(x, bin = 1, ...)$ 

## Arguments

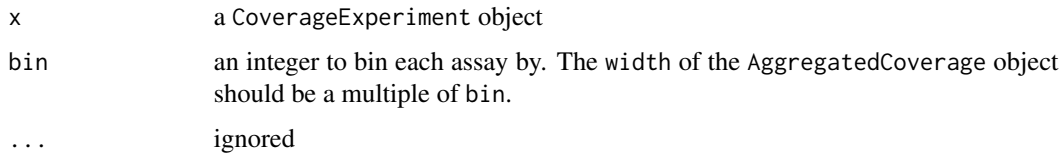

### Value

an AggregatedCoverage object

## Examples

data(ce) aggregate(ce, bin = 10) <span id="page-2-0"></span>as\_tibble-methods *as\_tibble*

## Description

Coerce an CoverageExperiment or AggregatedCoverage object into a tibble

## Usage

```
## S3 method for class 'AggregatedCoverage'
as\_tibble(x, ...)
```
## Arguments

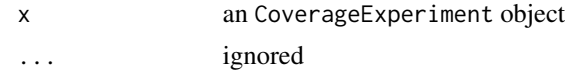

## Value

tibble

## Examples

data(ac) as\_tibble(ac)

CoverageExperiment *CoverageExperiment*

## Description

#' @description

## Usage

```
CoverageExperiment(tracks, features, ...)
```

```
coarsen(x, window, ...)
```

```
## S4 method for signature 'BigWigFileList,GRangesList'
CoverageExperiment(
 tracks,
 features,
 width,
 center = FALSE,
 scale = FALSE,
```

```
ignore.strand = TRUE,
 window = 1,
 BPPARAM = BiocParallel::bpparam()
\lambda## S4 method for signature 'BigWigFileList,GRanges'
CoverageExperiment(tracks, features, ...)
## S4 method for signature 'BigWigFileList,list'
CoverageExperiment(tracks, features, ...)
## S4 method for signature 'BigWigFile,GRangesList'
CoverageExperiment(tracks, features, ...)
## S4 method for signature 'BigWigFile,GRanges'
CoverageExperiment(tracks, features, ...)
## S4 method for signature 'BigWigFile,list'
CoverageExperiment(tracks, features, ...)
## S4 method for signature 'list,GRangesList'
CoverageExperiment(
  tracks,
  features,
 width,
 center = FALSE,
  scale = FALSE,
  ignore.strand = TRUE,
 window = 1,
 BPPARAM = BiocParallel::bpparam()
)
## S4 method for signature 'list,GRanges'
CoverageExperiment(tracks, features, ...)
## S4 method for signature 'list,list'
CoverageExperiment(tracks, features, ...)
## S4 method for signature 'RleList,GRangesList'
CoverageExperiment(tracks, features, ...)
## S4 method for signature 'RleList,GRanges'
CoverageExperiment(tracks, features, ...)
## S4 method for signature 'RleList,list'
CoverageExperiment(tracks, features, ...)
## S4 method for signature 'CoverageExperiment'
```
## CoverageExperiment 5

 $coarsen(x, window = 1, BPPARAM = BioCParallel::bpparam())$ 

#### Arguments

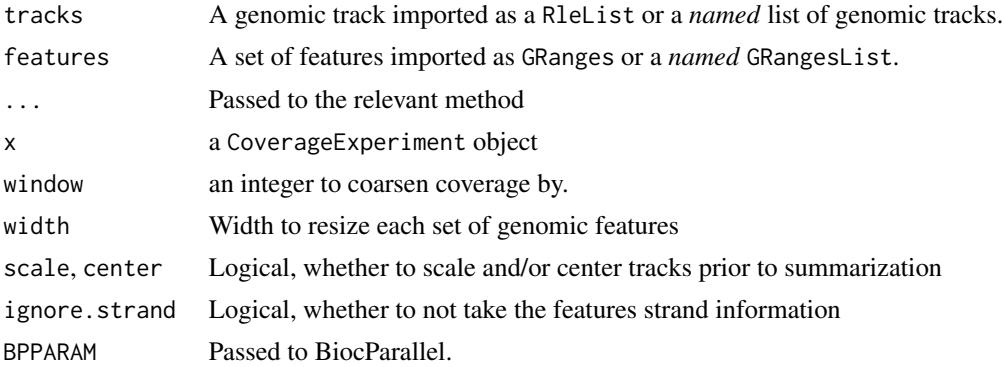

## Details

CoverageExperiment objects store coverages for individual tracks over different sets of features. The coverage assay contains a separate matrix for each combination of track x features. CoverageExperiment objects are instantiated using the CoverageExperiment()  $\#$  function, and can be coarsened using the coarsen() function.

#### Value

A CoverageExperiment object

#### Examples

```
library(rtracklayer)
library(purrr)
library(plyranges)
TSSs_bed <- system.file("extdata", "TSSs.bed", package = "tidyCoverage")
features <- import(TSSs_bed) |> filter(strand == '+')
#############################################################################
## 1. Creating a `CoverageExperiment` object from a single BigWigFile
#############################################################################
RNA_fwd <- system.file("extdata", "RNA.fwd.bw", package = "tidyCoverage")
tracks <- BigWigFile(RNA_fwd)
CoverageExperiment(tracks, features, width = 5000)
#############################################################################
## 2. Creating a `CoverageExperiment` object from a BigWigFileList
#############################################################################
RNA_rev <- system.file("extdata", "RNA.rev.bw", package = "tidyCoverage")
tracks <- BigWigFileList(list(RNA_fwd = RNA_fwd, RNA_rev = RNA_rev))
CoverageExperiment(tracks, features, width = 5000)
```

```
#############################################################################
## 3. Creating a `CoverageExperiment` object from imported bigwig files
#############################################################################
tracks <- list(
    RNA_fwd = system.file("extdata", "RNA.fwd.bw", package = "tidyCoverage"),
    RNA_rev = system.file("extdata", "RNA.rev.bw", package = "tidyCoverage")
) |> map(import, as = 'Rle')
CoverageExperiment(tracks, features, width = 5000)
#############################################################################
## 4. Correct for strandness when recovering coverage
#############################################################################
TSSs_bed <- system.file("extdata", "TSSs.bed", package = "tidyCoverage")
features <- list(
    TSS_fwd = import(TSSs_bed) |> filter(strand == '+'),
    TSS_rev = import(TSSs_bed) |> filter(strand == '-')
\lambdatracks <- list(
    RNA_fwd = system.file("extdata", "RNA.fwd.bw", package = "tidyCoverage"),
    RNA_rev = system.file("extdata", "RNA.rev.bw", package = "tidyCoverage")
) |> map(import, as = 'Rle')
CoverageExperiment(tracks, features, width = 5000, ignore.strand = FALSE)
## Aggregating a `CoverageExperiment` object
#############################################################################
#############################################################################
data(ce)
coarsen(ce, window = 10)
```
data *Example* CoverageExperiment *and* AggregatedCoverage *objects*

#### **Description**

Two example objects are provided in the tidyCoverage package:

- ce: a CoverageExperiment dataset containing stranded RNA-seq coverage (forward and reverse) over Scc1 peaks  $(\pm 1kb)$ .
- ac: an AggregatedCoverage object obtained with aggregate(ce).

#### Usage

data(ce)

data(ac)

## <span id="page-6-0"></span>Format

CoverageExperiment object containing 1 features set and 2 tracks. AggregatedCoverage object containing 1 features set and 2 tracks.

## Details

Data was generated in yeast (S288c) and aligned to reference R64-1-1.

expand,CoverageExperiment

*Expand a CoverageExperiment object*

#### Description

A CoverageExperiment object can be coerced into a tibble using the tidySummarizedExperiment package, but this will not turn each coverage matrix into a "long" format. The expand function provided here allows one to coerce a CoverageExperiment object into a long data frame, and adds the ranges and seqnames to the resulting tibble.

#### Usage

## S3 method for class 'CoverageExperiment' expand(data, ..., .name\_repair = NULL)

## Arguments

data a CoverageExperiment object

..., .name\_repair ignored

#### Value

a tibble object

#### Examples

data(ce) ce

expand(ce)

<span id="page-7-0"></span>show *show*

#### Description

show method for CoverageExperiment and AggregatedCoverage objects

#### Usage

```
## S4 method for signature 'CoverageExperiment'
show(object)
## S4 method for signature 'AggregatedCoverage'
show(object)
## S3 method for class 'CoverageExperiment'
print(x, ..., n = NULL)## S3 method for class 'AggregatedCoverage'
print(x, ..., n = NULL)## S3 method for class 'tidyCoverageExperiment'
tbl_format_header(x, setup, ...)
## S3 method for class 'tidyAggregatedCoverage'
tbl_format_header(x, setup, ...)
```
## Arguments

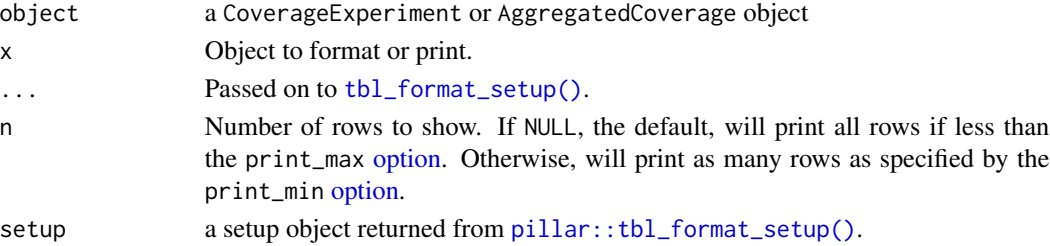

## Value

Prints a message to the console describing the contents of the CoverageExperimentorAggregatedCoverage' objects.

## Examples

data(ce) print(ce) data(ac) print(ac)

# <span id="page-8-0"></span>**Index**

∗ datasets data, [6](#page-5-0) ac *(*data*)*, [6](#page-5-0) aggregate,CoverageExperiment-method *(*AggregatedCoverage*)*, [2](#page-1-0) AggregatedCoverage, [2](#page-1-0) as\_tibble-methods, [3](#page-2-0) as\_tibble.AggregatedCoverage *(*as\_tibble-methods*)*, [3](#page-2-0) ce *(*data*)*, [6](#page-5-0) coarsen *(*CoverageExperiment*)*, [3](#page-2-0) coarsen,CoverageExperiment-method *(*CoverageExperiment*)*, [3](#page-2-0) CoverageExperiment, [3](#page-2-0) CoverageExperiment,BigWigFile,GRanges-method *(*CoverageExperiment*)*, [3](#page-2-0) CoverageExperiment,BigWigFile,GRangesList-method *(*CoverageExperiment*)*, [3](#page-2-0) CoverageExperiment,BigWigFile,list-method *(*CoverageExperiment*)*, [3](#page-2-0) CoverageExperiment,BigWigFileList,GRanges-method *(*CoverageExperiment*)*, [3](#page-2-0) CoverageExperiment,BigWigFileList,GRangesList-method *(*CoverageExperiment*)*, [3](#page-2-0) CoverageExperiment,BigWigFileList,list-method *(*CoverageExperiment*)*, [3](#page-2-0) CoverageExperiment,list,GRanges-method *(*CoverageExperiment*)*, [3](#page-2-0) CoverageExperiment,list,GRangesList-method *(*CoverageExperiment*)*, [3](#page-2-0) CoverageExperiment,list,list-method *(*CoverageExperiment*)*, [3](#page-2-0) CoverageExperiment,RleList,GRanges-method *(*CoverageExperiment*)*, [3](#page-2-0) CoverageExperiment,RleList,GRangesList-method *(*CoverageExperiment*)*, [3](#page-2-0) CoverageExperiment,RleList,list-method *(*CoverageExperiment*)*, [3](#page-2-0) data, [6](#page-5-0) expand,CoverageExperiment, [7](#page-6-0) expand,CoverageExperiment-method *(*expand,CoverageExperiment*)*, [7](#page-6-0) expand.CoverageExperiment *(*expand,CoverageExperiment*)*, [7](#page-6-0) option, *[8](#page-7-0)* pillar::tbl\_format\_setup(), *[8](#page-7-0)* print.AggregatedCoverage *(*show*)*, [8](#page-7-0) print.CoverageExperiment *(*show*)*, [8](#page-7-0) show, [8](#page-7-0) show,AggregatedCoverage-method *(*show*)*, [8](#page-7-0) show,CoverageExperiment-method *(*show*)*, [8](#page-7-0) tbl\_format\_header.tidyAggregatedCoverage *(*show*)*, [8](#page-7-0) tbl\_format\_header.tidyCoverageExperiment *(*show*)*, [8](#page-7-0) tbl\_format\_setup(), *[8](#page-7-0)*